## **Envelopes List - User Guide - SalesForce Connector**

## Envelopes section

The envelope tab contains a list of all created envelopes. Please see the next figure:

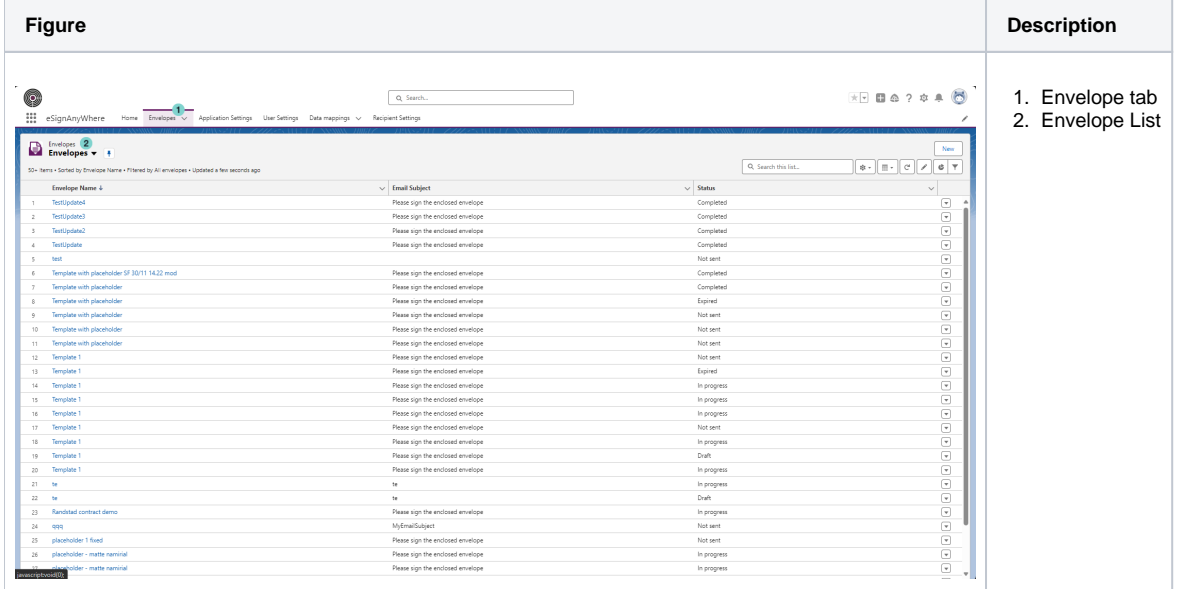